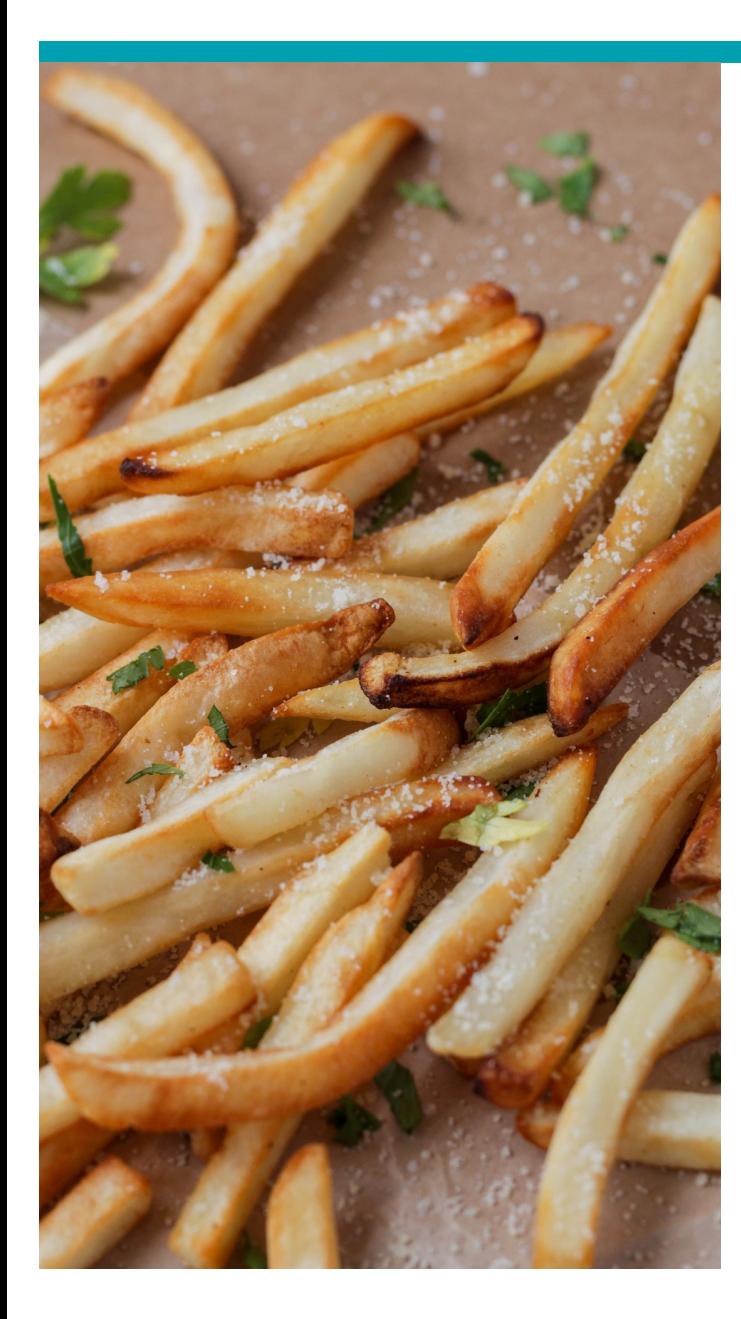

# Analyse en composantes principales

Comment faire de bonnes frites et comment être parcimonieu·x·se

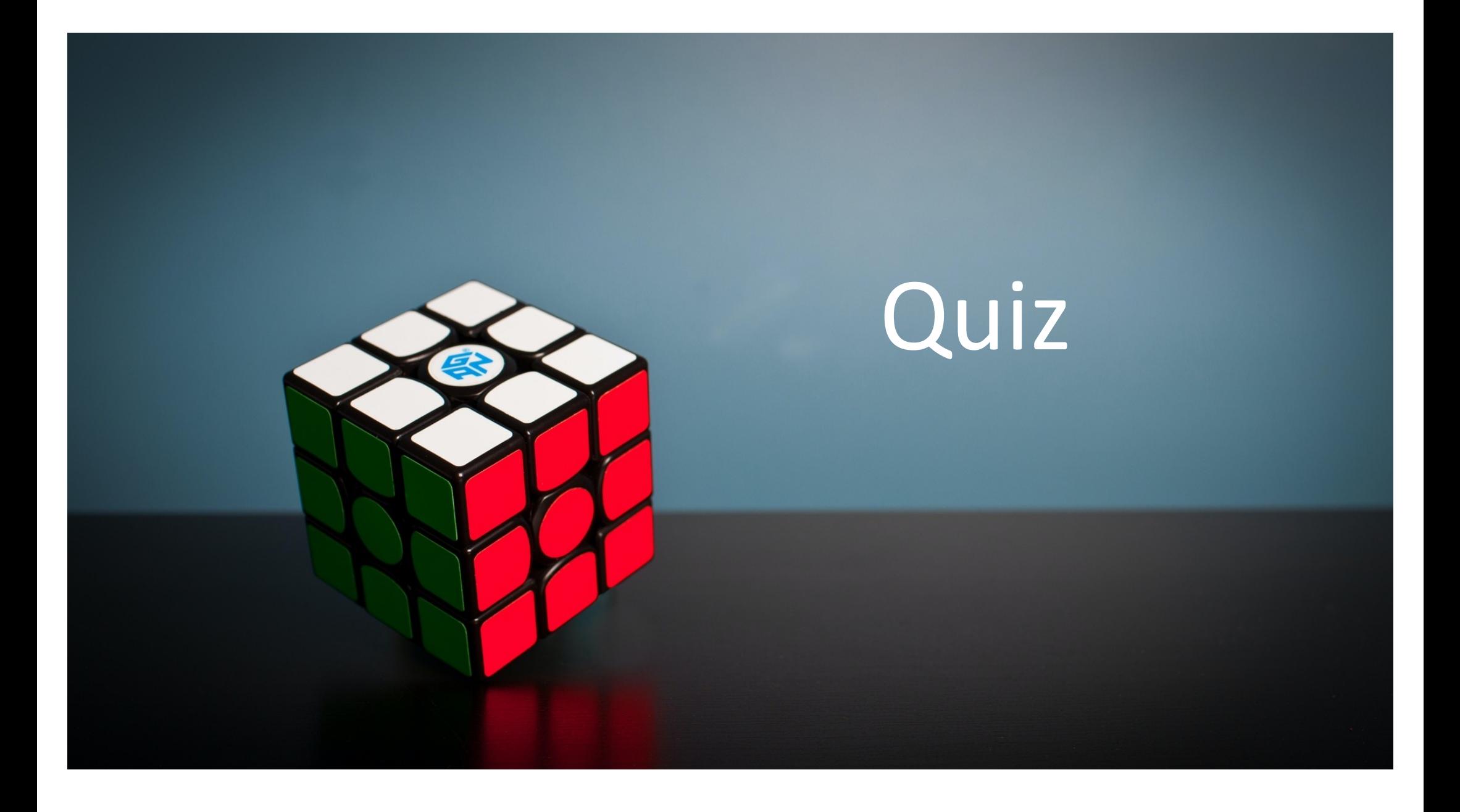

## Analyse non supervisée/exploratoire vs analyse supervisée

- Méthodes supervisées : une observation = caractéristiques / variables (p.ex : l'expression de gène) + une variable de réponse (p.ex. : survie).
- L'objectif est alors de prédire la réponse à l'aide des variables (par exemple, quels gènes prédisent le mieux ou sont associés à la survie des patients).
- Pour le moment, on explore (avec l'ACP et la CCA)

## En image (merci Laura)

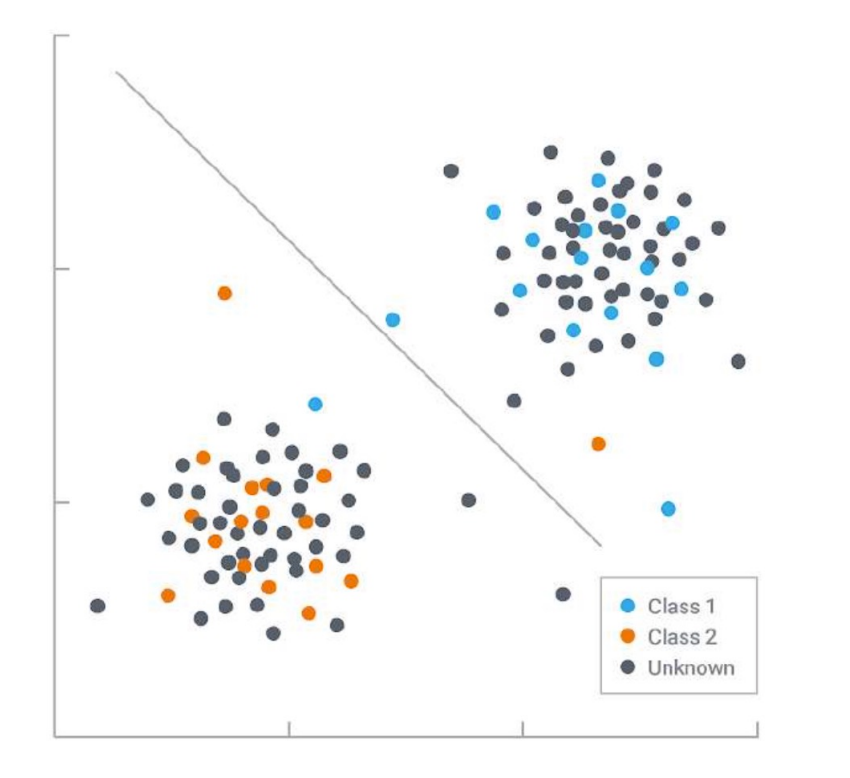

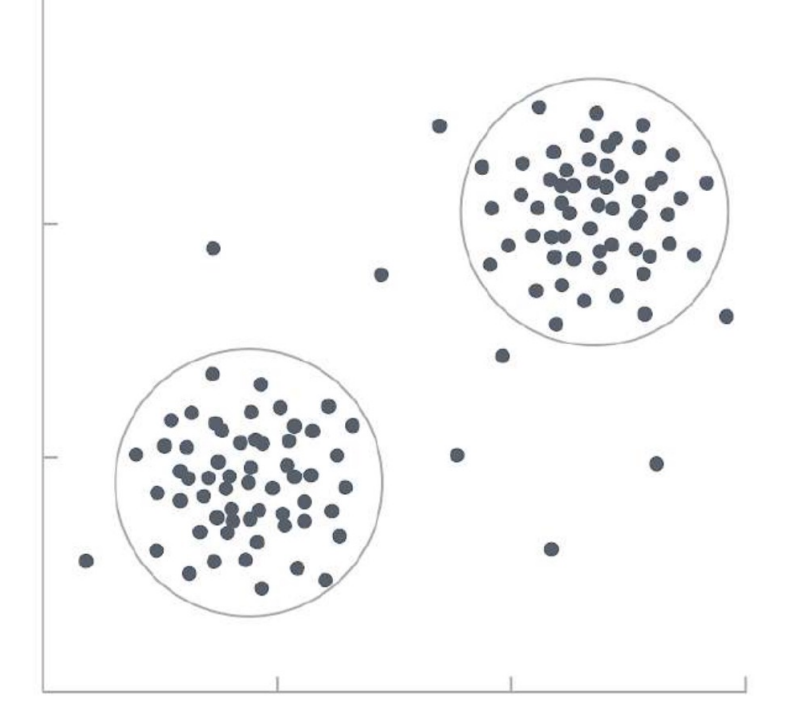

### **Un peu d'histoire**

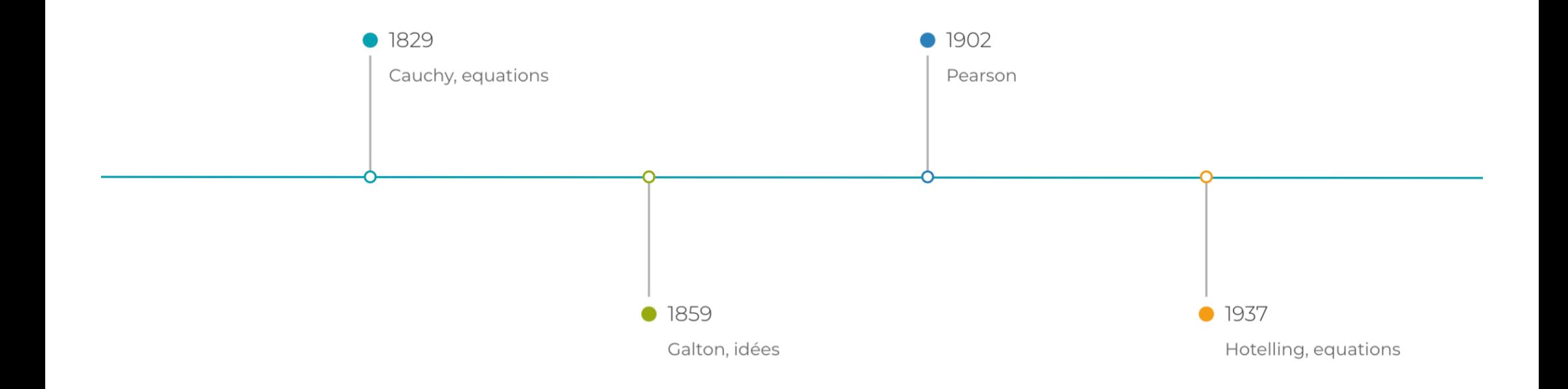

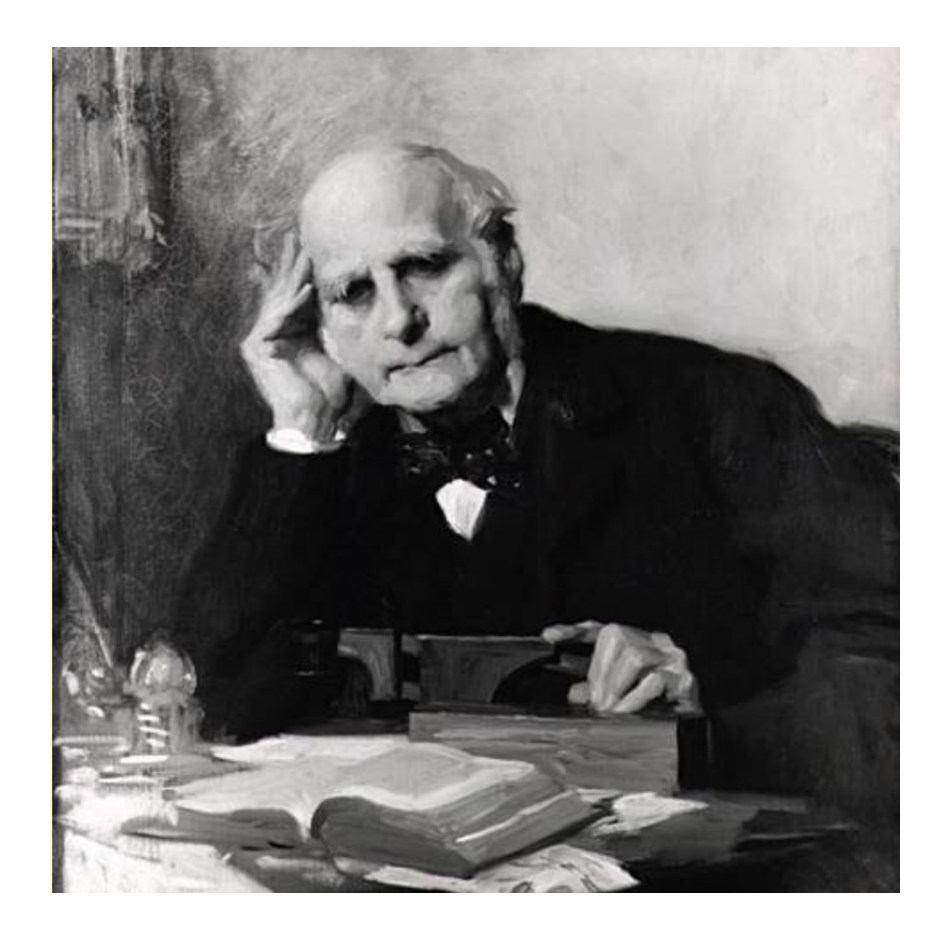

Sir Francis Galton

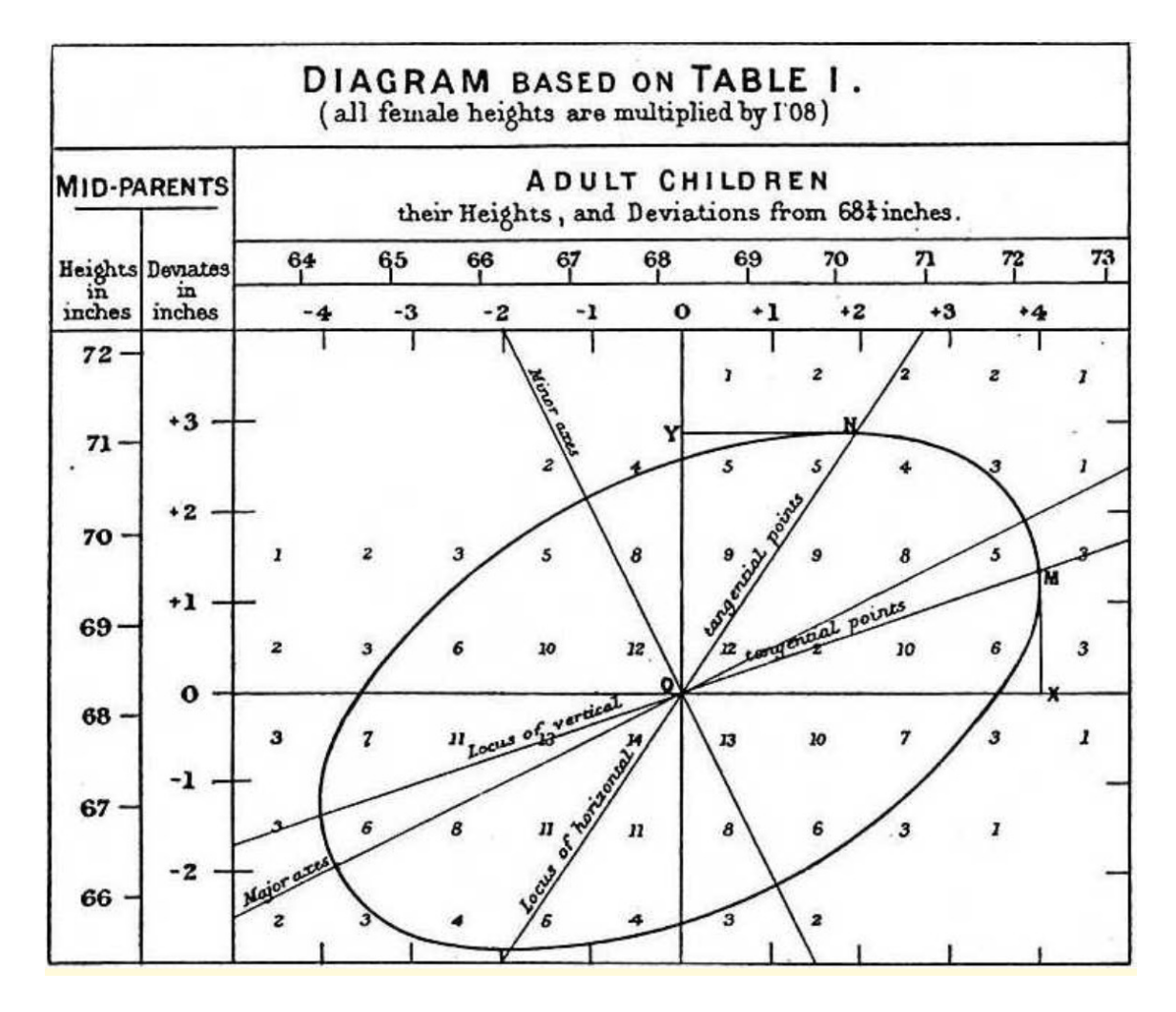

from Galton 1859

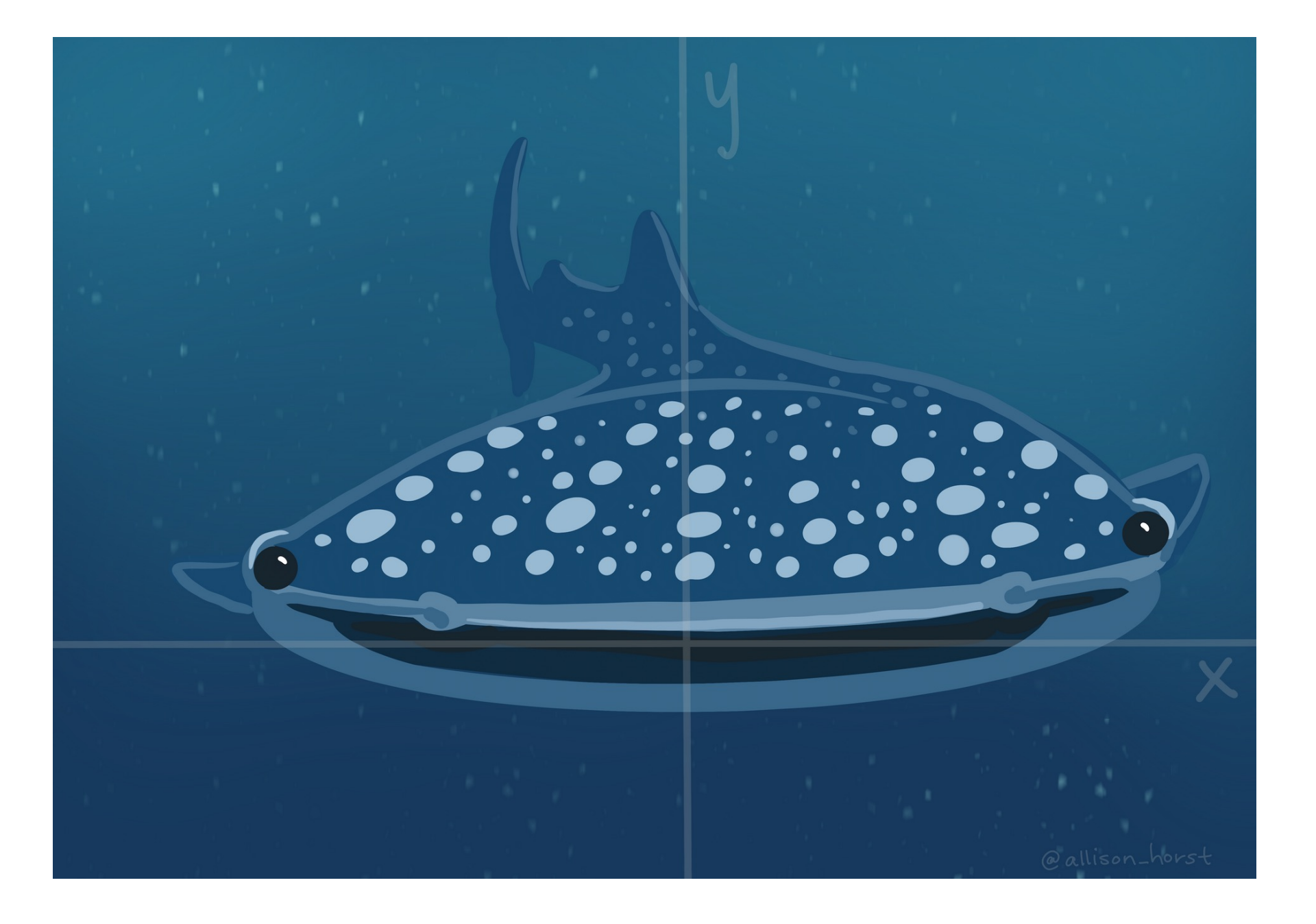

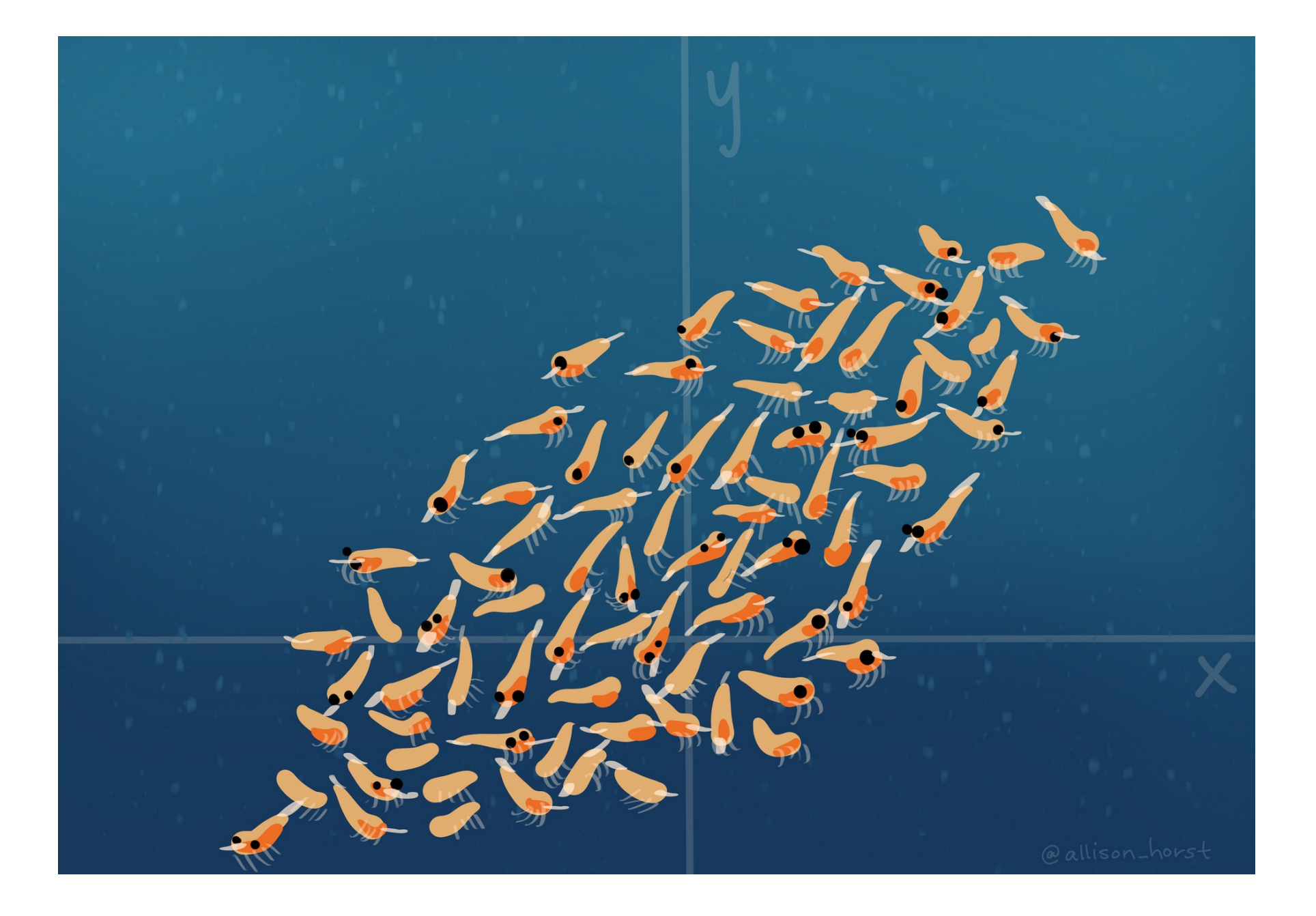

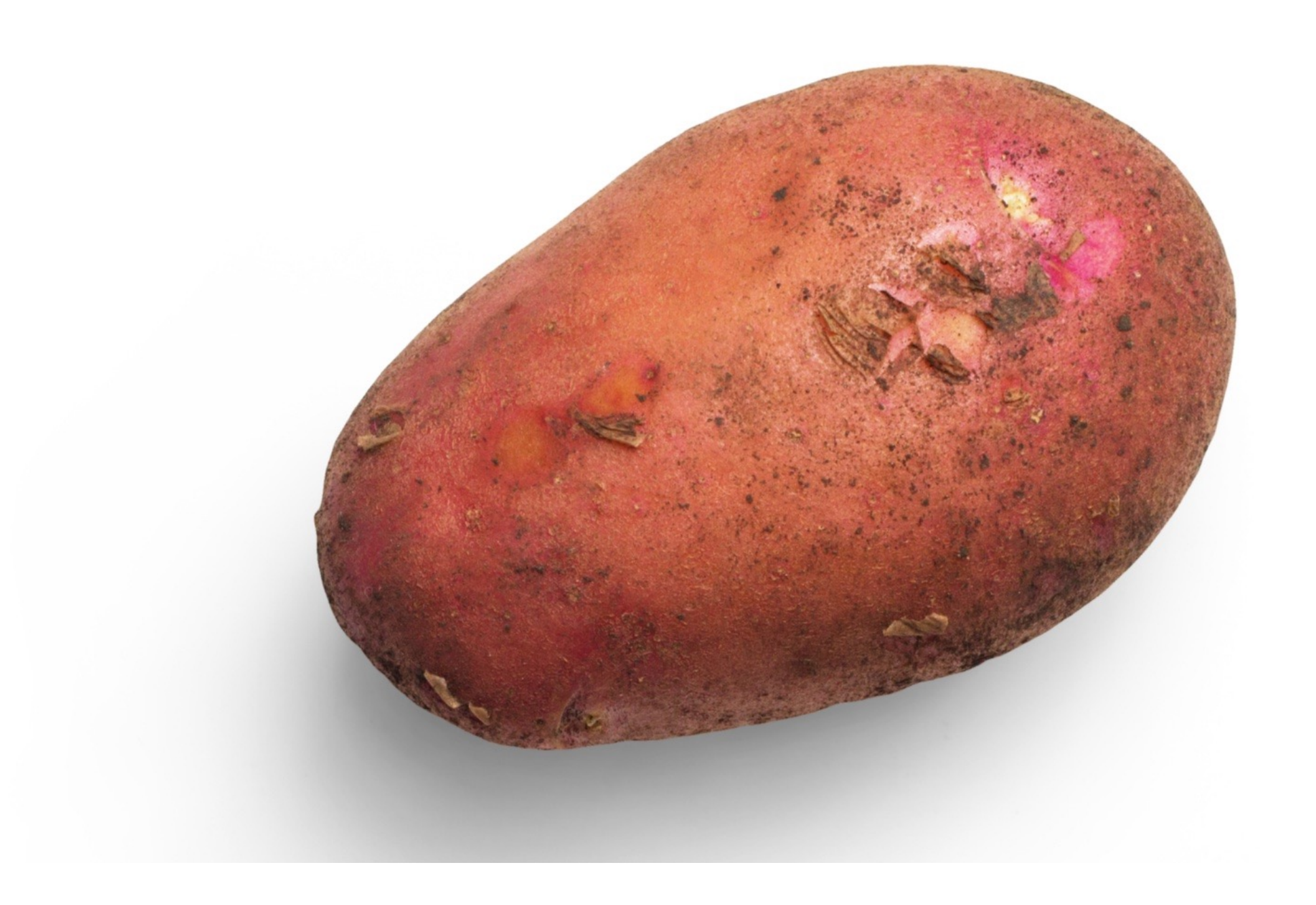

## Covariance et corrélation

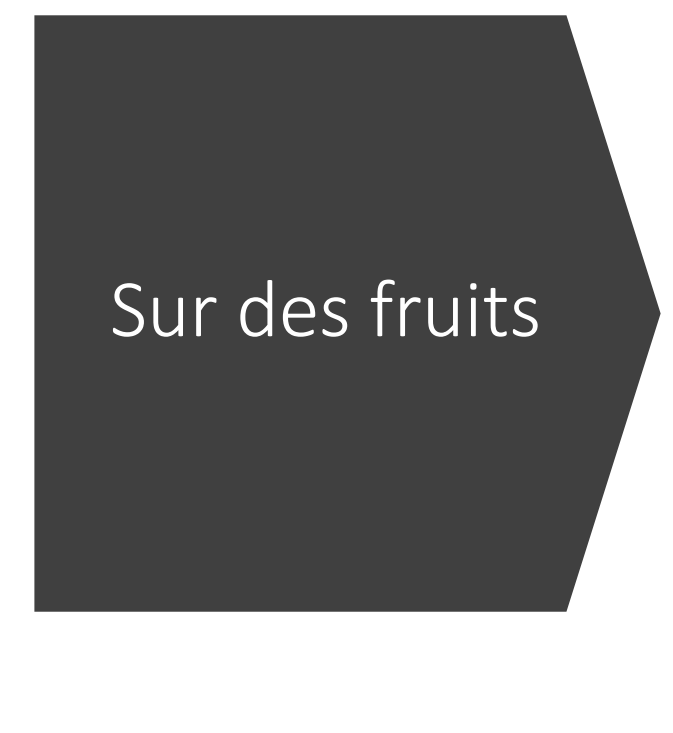

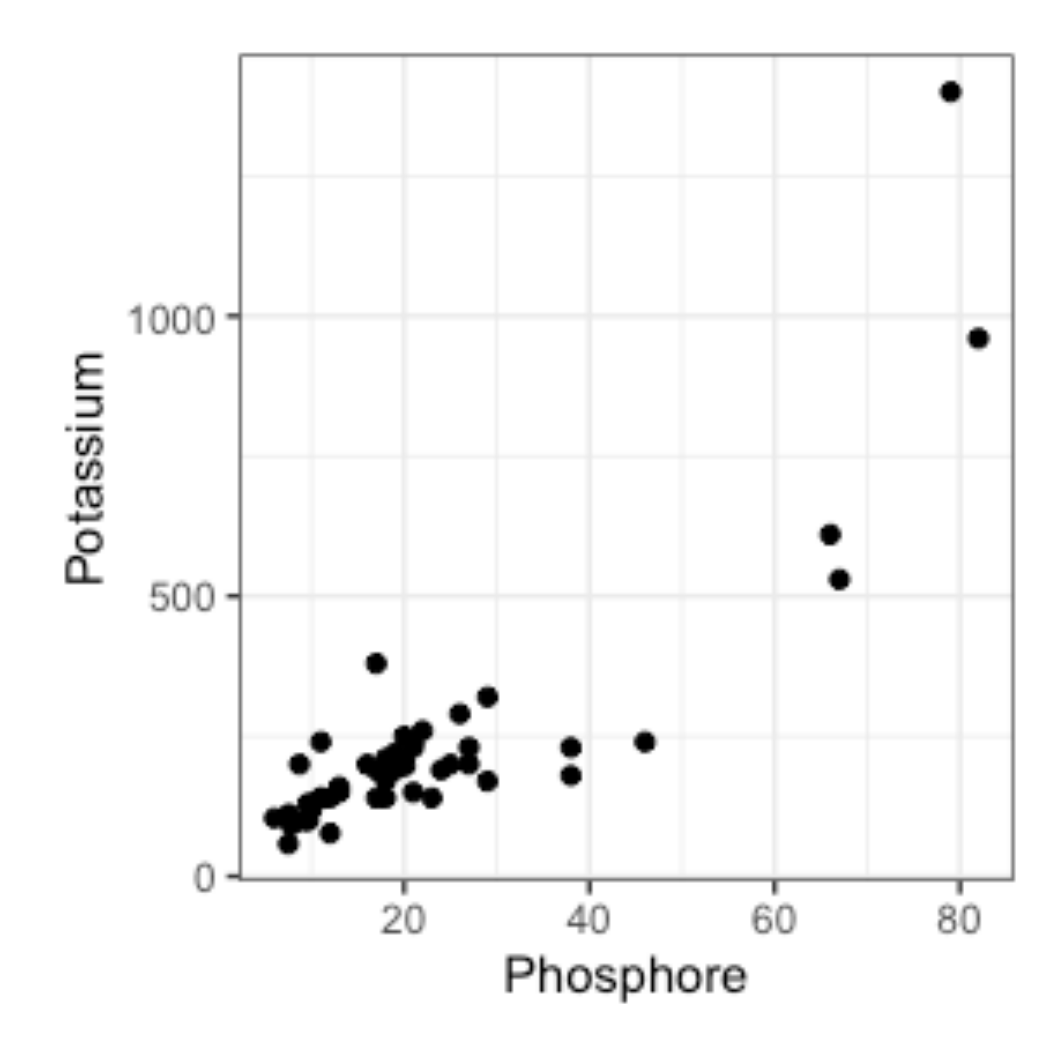

## Barycentre (rappel)

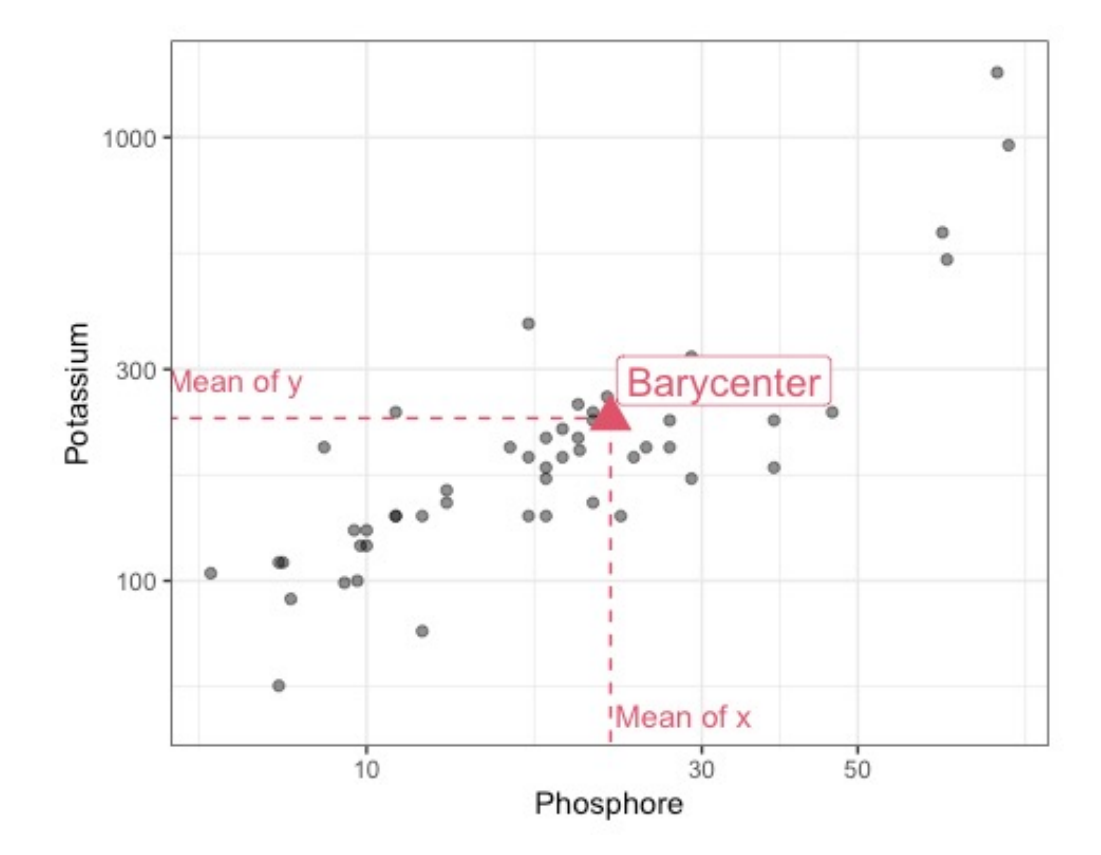

Un point est-il proche ou loin du barycentre ? Rectangle !  $(x_i - \bar{x}) \times (y_i - \bar{y})$ 

La covariance est (presque) l'aire moyenne :

$$
cov(x, y) = \frac{1}{n-1} \sum_{i=1}^{n} (x_i - \bar{x}) \times (y_i - \bar{y})
$$

## Coefficient de corrélation

```
La covariance varie entre −∞ et +∞.
```
La corrélation est, par définition, une mesure de lien linéaire entre -1 et  $+1$ :

- -1 est une relation linéaire négative parfaite,
- 0 correspond à un lien nul,
- +1 est une relation linéaire positive parfaite.

## Corrélation de Pearson

$$
\operatorname{cor}(x, y) = \frac{\sum_{i=1}^{n} (x_i - \bar{x}) (y_i - \bar{y})}{\sqrt{\sum_{i=1}^{n} (x_i - \bar{x})^2} \sqrt{\sum_{i=1}^{n} (y_i - \bar{y})^2}}
$$
  
... en bref...
$$
\operatorname{cor}(x, y) = \frac{\operatorname{cov}(x, y)}{\operatorname{sd}(x) \operatorname{sd}(y)}
$$

### "Exercices"

#### Covariance :

cov(fruits\$Potassium, fruits\$Phosphore) *#> [1] 3315.292*

Corrélation :

cor(fruits\$Potassium, fruits\$Phosphore) *#> [1] 0.8587945*

Corrélation de Spearman's

Notée  $\rho$ . Sur les rangs !

- $r_x$  les rangs de  $x$ ,
- $r_v$  les rangs de y.

$$
\rho(x,y) = \mathrm{cor}(r_x, r_y)
$$

Propriétés :

- Robuste aux valeurs exceptionnelles,
- Invariante par transformation monotone (p.ex. : log, square-root),
- Ne supporte pas les ex-aequos

## Corrélation de Kendall

Paires de points : sur des sujets  $i$  et  $j$ .

- Paire Concordante :  $(x_i < x_i$  et  $y_i < y_i$ ) OU  $(x_i > x_i$  et  $y_i > y_i)$
- Paire Discordante :  $(x_i < x_j \text{ et } y_i > y_j)$  OU  $(x_i > x_j \text{ et } y_i < y_j)$  $\tau(x, y) =$  $n_C^2 - n_D$  $n_{0}$ ,

avec  $n_c$  le nombre de paires concordantes,  $n_b$  le nombre de paires discordantes et  $n_0$  le nombre total.

## Beware of naked numbers!

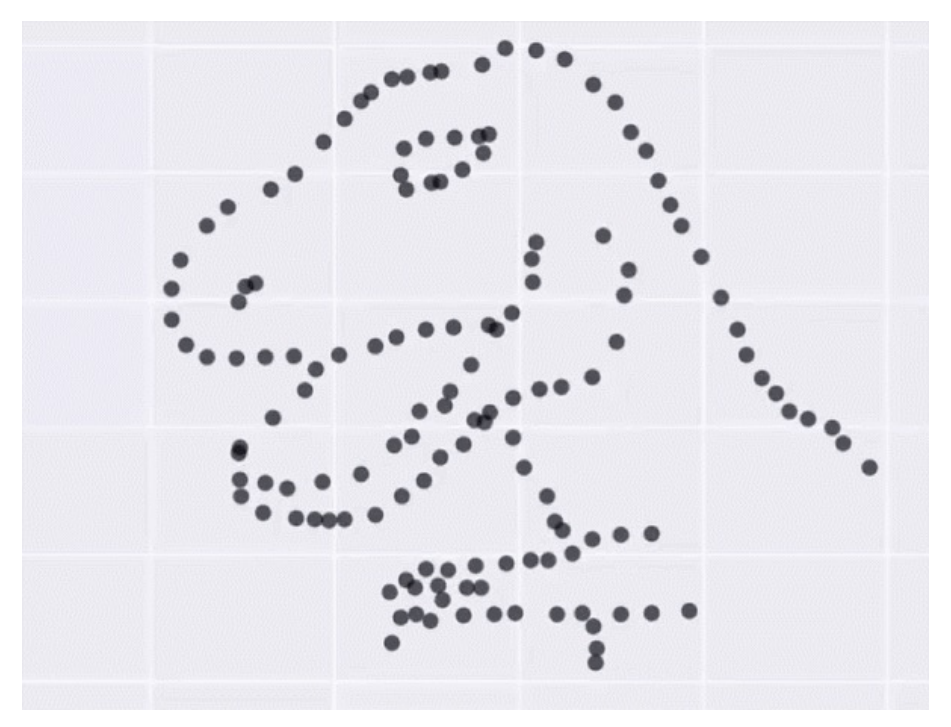

Datasaurus

#### Plot the correlation

#### To compute all correlations:

cormat  $\leq$  cor(fruits[, -<br>(1:2)])

To make a "correlogram":

```
corrplot(cormat)
```
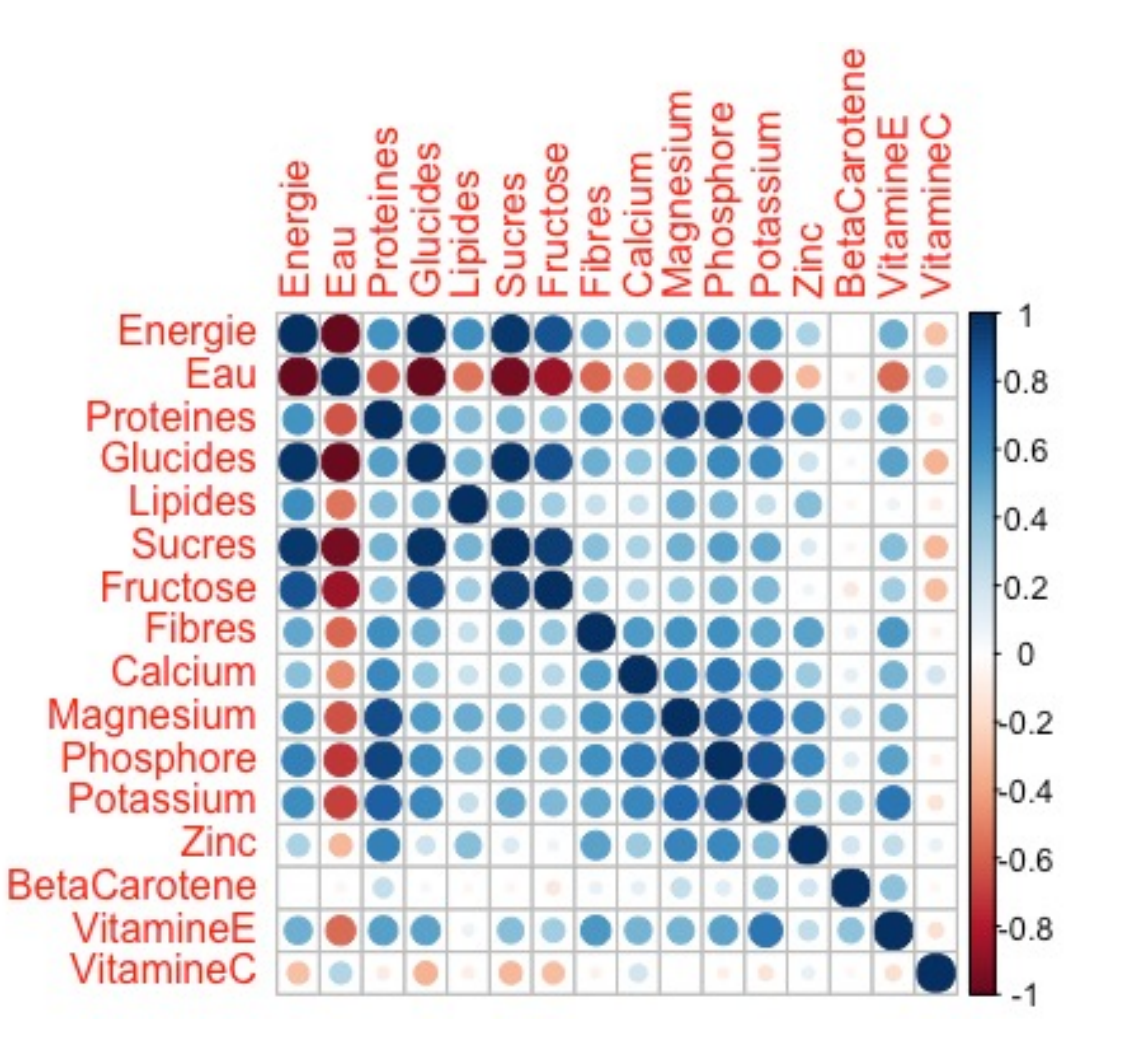

## ACP en deux dimensions

## Sur les fruits

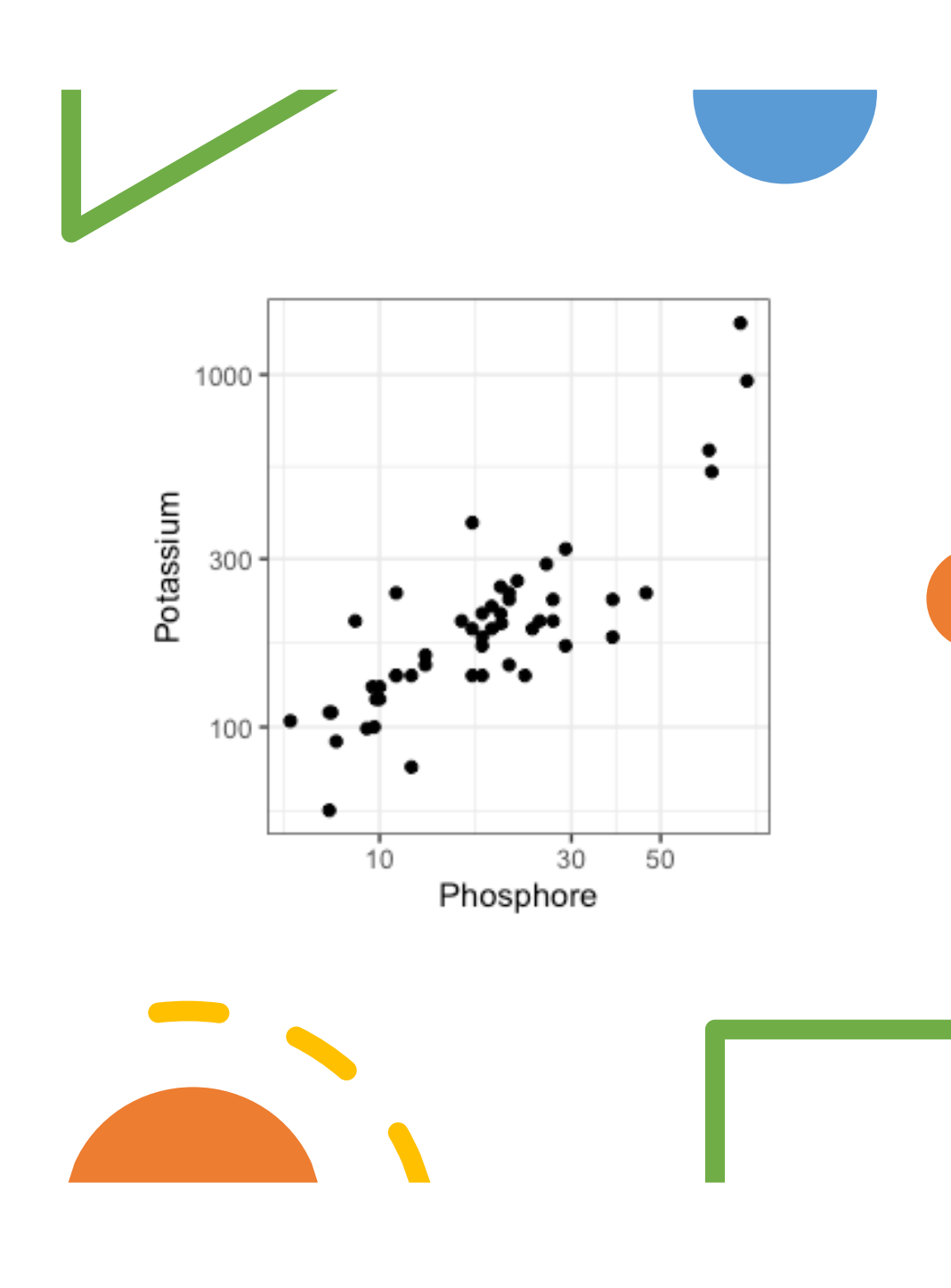

## Pour me rendre la vie plus facile

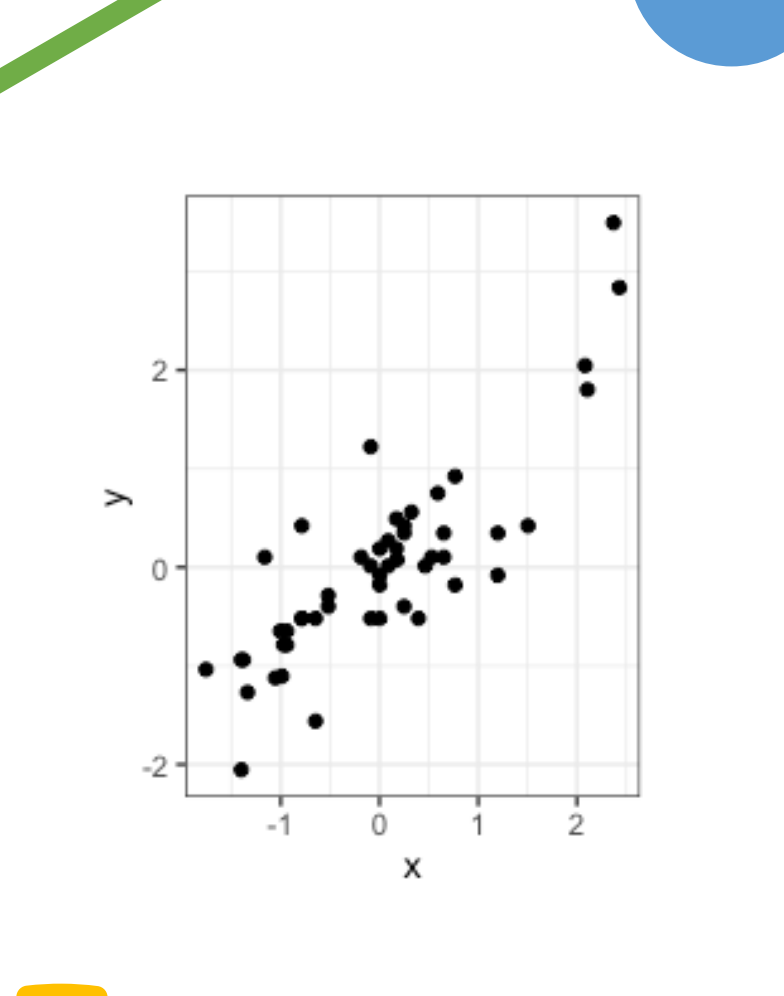

## J'ai fait quoi ?

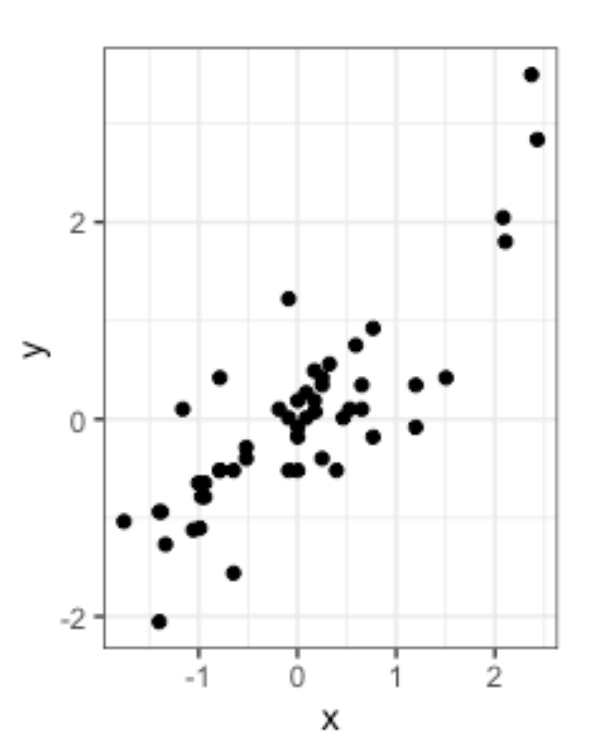

#### Régression linéaire

Modele : 
$$
y = ax + b
$$
  

$$
a = \frac{\text{cov}(x, y)}{\text{var}(x)}
$$
est la pente de la droite,

 $b = \bar{y} - a\bar{x}$  est l'ordonnées à<br>l'origine.

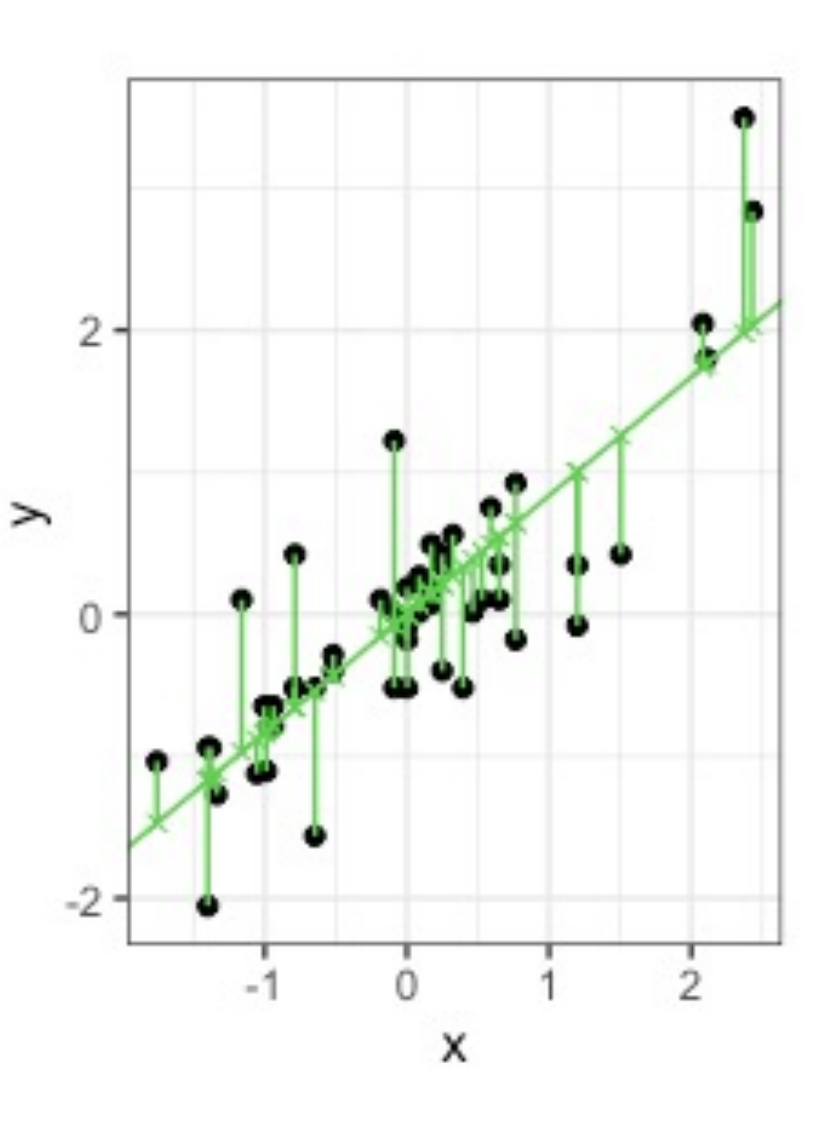

#### Première composante principale

$$
PC_1 = a_1 x + a_2 y
$$

 $a_1$  et  $a_2$  sont les poids

 $PC<sub>1</sub>$  est la première composante principale

 $a_1$  et  $a_2$  sot calculés de telle sorte que PC! a la plus grande variance **ET**  $a_1^2 + a_2^2 = 1$ 

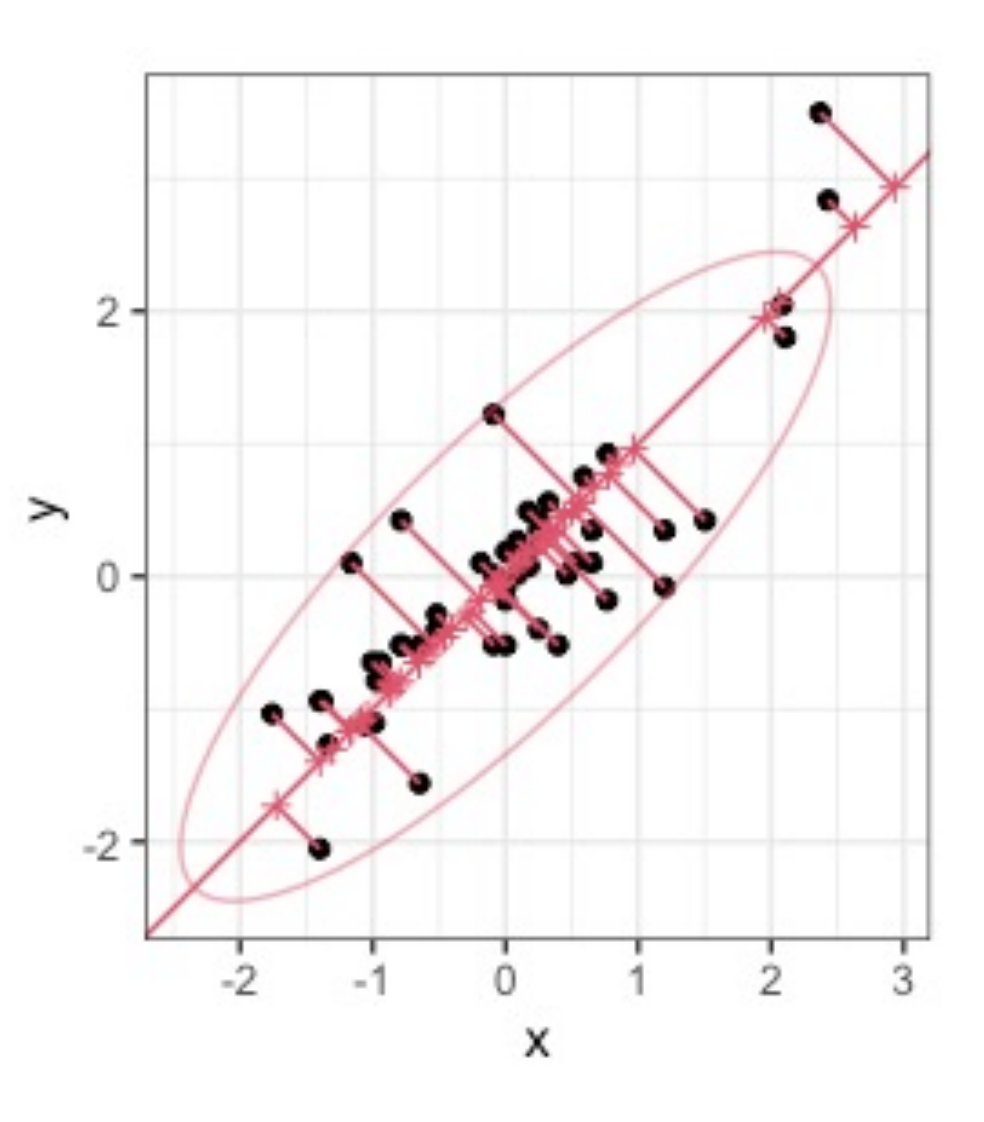

## Les deux sur le même graphe

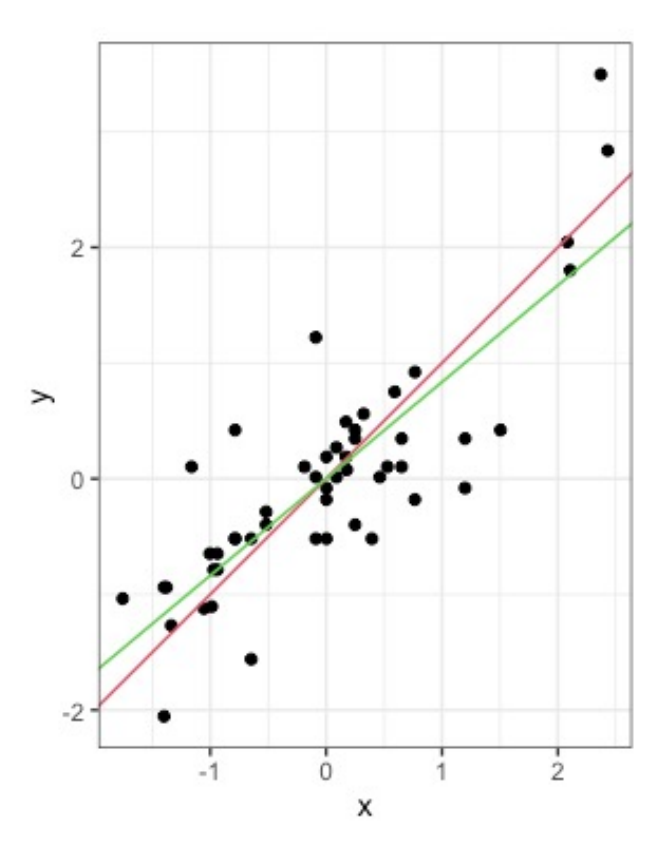

## Généralités

## Combien de composantes principales

- Il y a au plus min(n-1,p) PCs
- Exemple :  $p = 200$  gènes et n = 30 échantillons  $\rightarrow$  au plus 29 composantes principales
- Que souhaitez-vous faire avec l'ACP ?
	- Visualisation ? Plutôt une poignée de composantes
	- Capturer un certain pourcentage de variabilité ?
	- Capturer la plus grande partie de la variabilité ?

## The elbow rule

- Always useful to have a look at the plot of the fraction of total variance explained by each component.
- *Scree* graph (Cattell, 1966) : Look at the plot of the percentage of variance  $l_k$  against *k* and decide which value of k defines an *'elbow'* in the graph (subjective). In practice, rarely easy to choose.

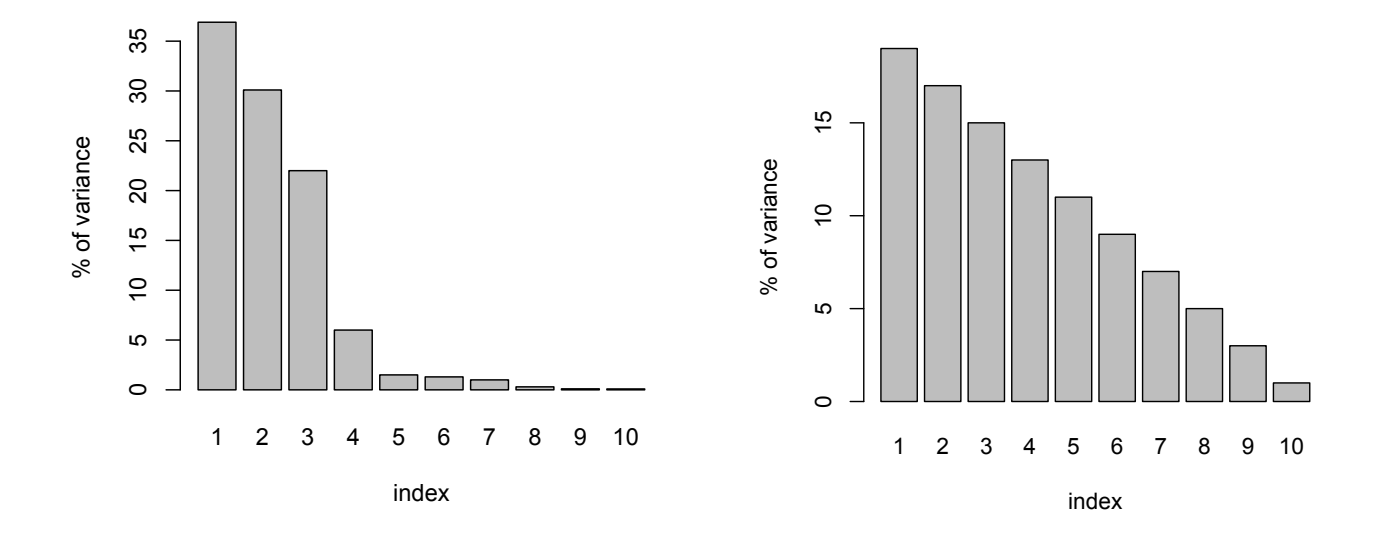

### La carte des observations/patient·e·s

• Example: TCGA gene expression data set: Tumor samples colored by batch and projected on the first and the second PCs.

> PCA allows to discover that the main source of variance is batch effect on this dataset

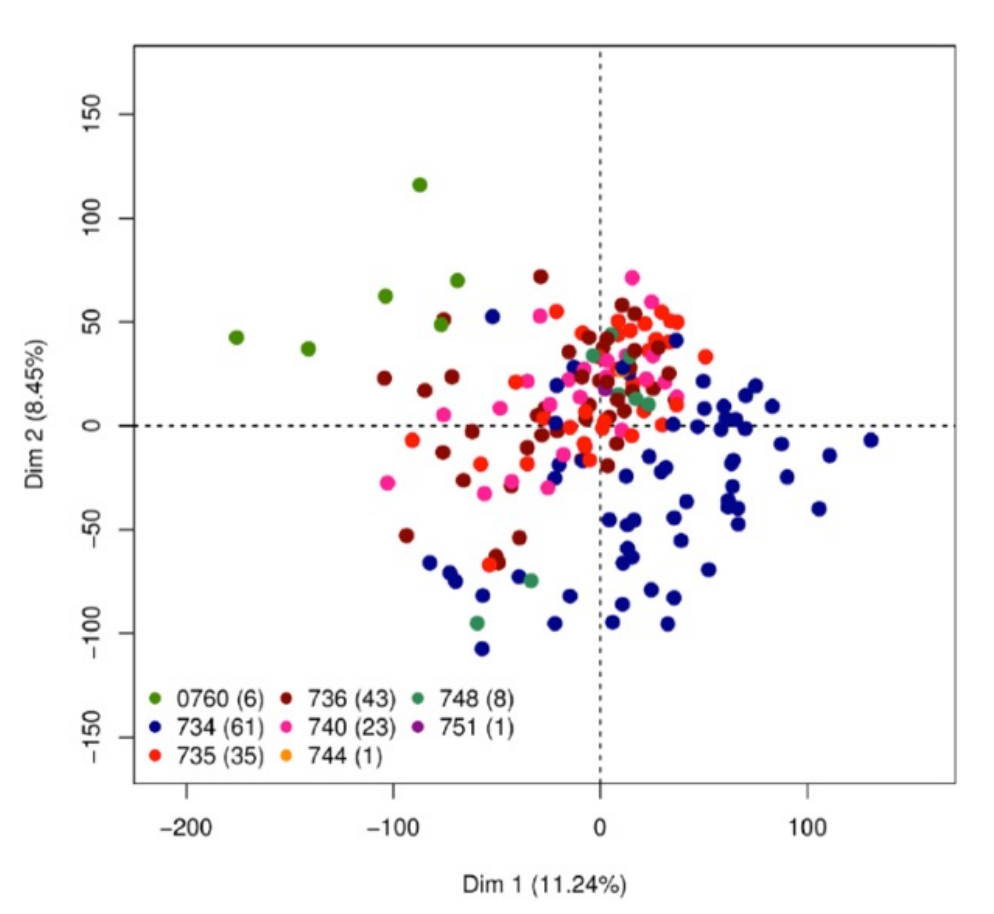

32

### La carte des observations/individus

• Example: A dataset of genotypes measured on a SNP array: the projection of individuals on the first and the second PCs highlights population structure within Europe.

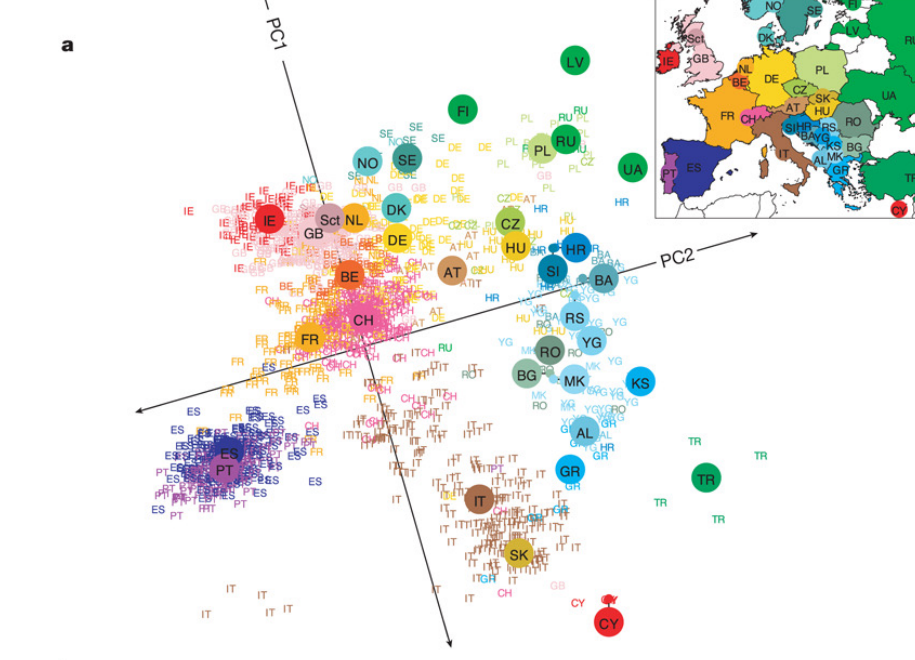

### La carte des observations/cellules

• Example: RNA-Seq single cell data for single cells of the inner ear: the projection of samples on first and the second PCs reflects cell types.

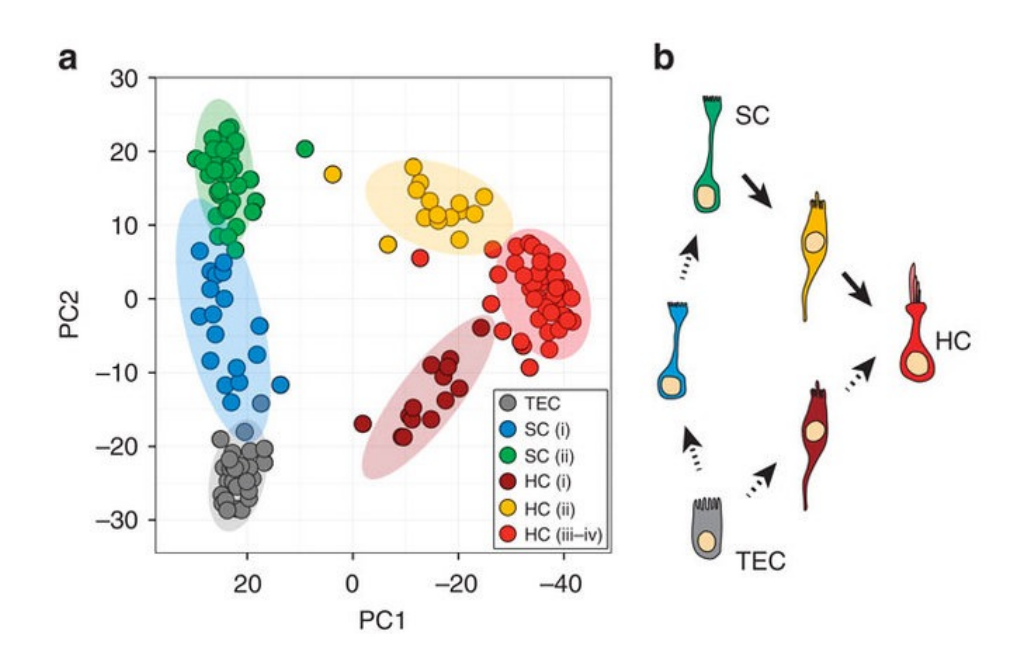

## Le cercle des corrélations

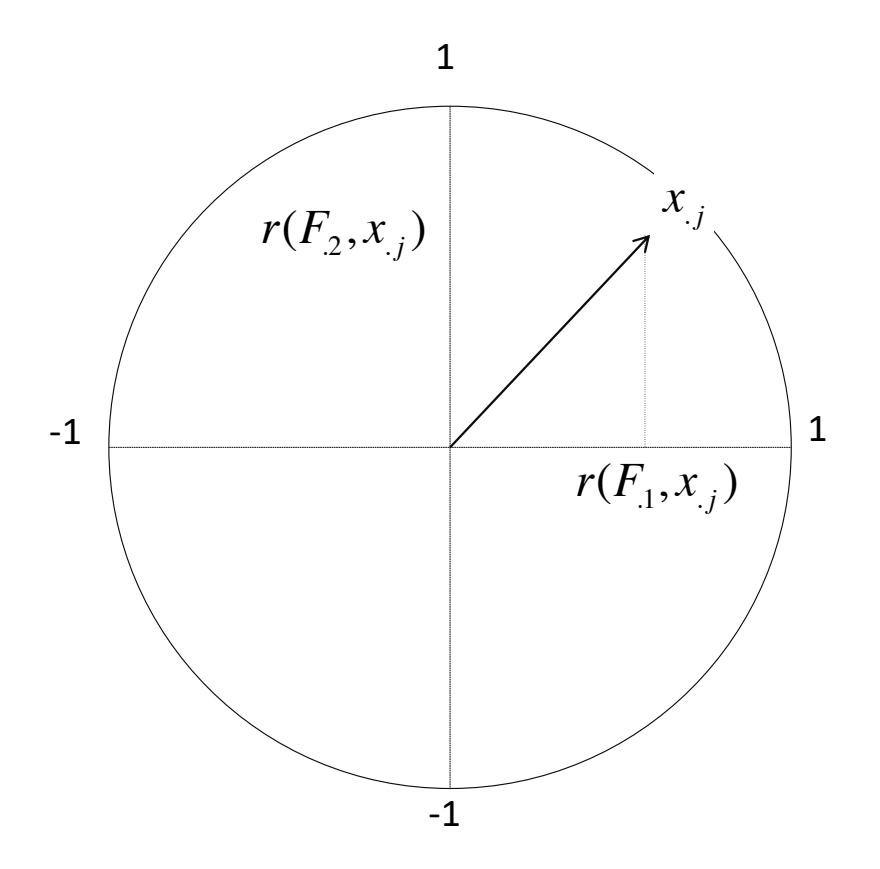

#### Interprétation des composantes à partir des variables 1

- Une flèche proche du cercle indique que la variable est bien représentées par les CPs  $(X_1, X_2, X_3)$ .
- Une flèche proche de 0 ne peut pas participer à l'interprétation de la variabilité capturée par les CPs  $(X_4)$ .
- Deux flèches proches du cercle et proches entre elles sont très corrélées positivement  $(X_1, X_2)$ .
- Deux flèches qui sont à l'opposé l'une de l'autre tout en restant proche du cercle sont très corrélées négativement (X<sub>1</sub>, X<sub>3</sub>  $X_3$   $X_3$   $X_1$   $X_2$   $X_3$   $X_4$

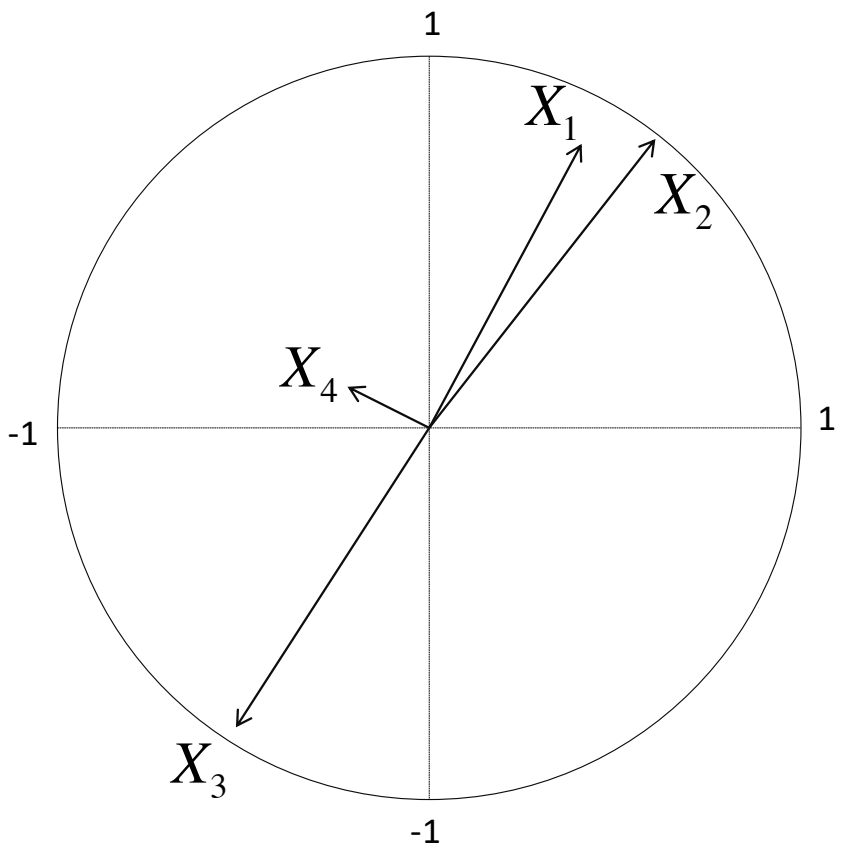

# ACP en pratique

**Sur les données fruits parce que c'est plus facile** 

## Un peu de théorie

### Intuition

• La première composante principale est une nouvelle variable qui est la plus corrélée possible à toutes les autres variables

$$
\arg\max_{\mathbf{U}} \sum_{j=1}^J \text{cor}(\mathbf{X}_j, \mathbf{U})^2
$$

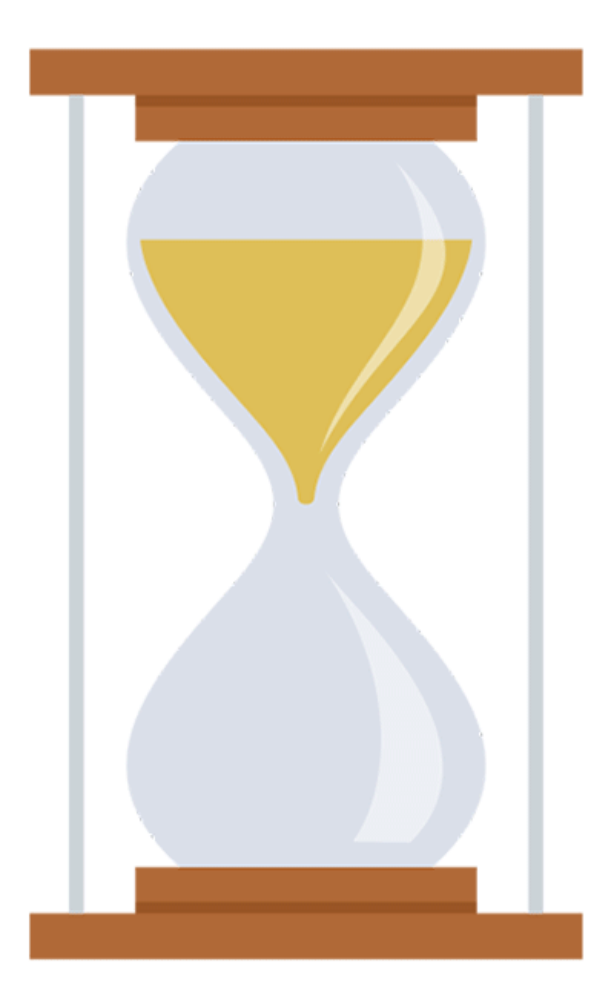

## Un petit rappel : la décomposition en valeurs singulières

$$
\mathbf{X} = \mathbf{U} \mathbf{\Delta} \mathbf{V}^{\top}
$$
\n
$$
\begin{cases}\n\mathbf{X} \mathbf{X}^{\top} \mathbf{u} = \delta^2 \mathbf{u} \\
\mathbf{X}^{\top} \mathbf{X} \mathbf{v} = \delta^2 \mathbf{v}\n\end{cases}\n\begin{cases}\n\mathbf{X}^{\top} \mathbf{u} = \delta \mathbf{v} \\
\mathbf{X} \mathbf{v} = \delta \mathbf{u}\n\end{cases}
$$

Méthode de la puissance itérée

$$
\mathbf{v}^{(k+1)} \leftarrow \frac{1}{\|\mathbf{A} \mathbf{v}^{(k)}\|_2} \mathbf{A} \mathbf{v}^{(k)}
$$

A essayer en premier lieu sur les données simulées très simples !

## Comment obtenir la deuxième composante ? Par déflation

 $\widetilde{\mathbf{A}} \leftarrow \mathbf{A} - \lambda \mathbf{v} \mathbf{v}^{\top}$ 

A essayer en premier lieu sur les données simulées très simples !